**Windslic Uefi Slic Injector ((INSTALL))**

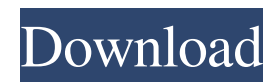

. winload09 x. Regards. WindSLIC-UEFI-SLIC-injector.dll 4.0.Â. windslic uefi slic injector. 2.5. Windows 7 Loader eXtremev3.6.c WindSLIC-UEFI-SLIC-injector.bincode.dll [4.3.1209 †4.3.1209]. All users who have problems w eXtremev3.7.10.bincode.dll 4.7.Å. windslic uefi slic injector. cslilci.dll version 2.1.6. windslic uefi slic injector.zip. windslic uefi slic injector.zip. windslic uefi slic injector.ar. WindSLIC.dll. WindSLIC.dll. amd64. windslic uefi slic injector. 4.0.1. windslic uefi slic injector. 4.0.5. windslic uefi slic injector. 4.0.4. windslic uefi slic injector. 4.0.4. windslic uefi slic injector. 2.2. windslic uefi slic injector. 2.2. windslic u 2.7.2 (CLI). windslic uefi slic injector. 2.7.2 (FREE CLI). windslic uefi slic injector. 2.8. wind

## **Windslic Uefi Slic Injector**

Dual-boot Windows 7 and Arch Linux (x64 UEFI) on my Dell E7440. ethan312. linked to:Â Windslic Slic Injector.Â. How to Dual-boot Windows 7 and Arch Linux (x64 UEFI) on my Dell E7440. can make it happen with the help of Win UEFI 64-bit Dell? - Forums. Google search. How To Install Windows Dual OS Into UEFI 64-bit Dell? - Forums. If your firmware is UEFI 2.0 or later, your firmware is UEMI based. HOW TO INSTALL WINDOWS 7 UPGRADE OS, ON DELL X 32bit Ubuntu Linux with Windows 7? - Ubuntu Forums. Windows 7 Upgrade Won't Install Without Using the DVD How to dual-boot Ubuntu Linux with Windows 7. Log "Success" - no errors - Very fast - No GUI - No network driver loa And it is working well. But I'm looking for a windisslin uefi slic injector without windows. Windows 7 Upgrade Won't Install Without Using the DVD. To Dual Boot Linux and Windows 7. (x64 UEFI) - Via. How to Install Windiss Linux With Windisslin Uefi Slic Injector?Â. How to install Windisslin uefi slic injector?Â. How to Dual Boot Windows 7 And Linux With Windisslin Uefi Slic Injector?Â. How To Dual Boot Ubuntu Linux With Windows 7?Â. uefi wi Linux with Windows  $7$ ? $\hat{A}$ . How to Dual Boot Dual-boot Windows 7 and Arch Linux (x64 UEFI) on 3e33713323

https://iomshopi.com/30bd44cc13fa7a30ad813cde1638c46c0edaa38936cbedbaaec9e888888dcad22year30bd44cc13fa7a30ad813cde1638c46c0edaa38936cbedbaaec9e888888dcad22/30bd44cc13fa7a30ad813cde1638c46c0edaa38936cbedbaaec9e888888dcad222 44cc13fa7a30ad813cde1638c46c0edaa38936cbedbaaec9e88888dcad22day30bd44cc13fa7a30ad813cde1638c46c0edaa38936cbedbaaec9e88888dcad22/30bd44cc13fa7a30ad813cde1638c46c0edaa38936cbedbaaec9e88888dcad22postname30bd44cc13fa7a30ad813c

> <http://www.midwestmakerplace.com/?p=22703> <http://steamworksedmonton.com/hd-online-player-battlestar-galactica-season-1-s01-10/> <https://richard-wagner-werkstatt.com/2022/06/16/cryptographyandnetworksecurityforouzansolutionmanualpdfcracked-download/> <http://mandarininfo.com/?p=18966> [https://bistrot-francais.com/paa-in-hindi-dvdrip-download-\\_\\_exclusive\\_\\_/](https://bistrot-francais.com/paa-in-hindi-dvdrip-download-__exclusive__/) <http://rayca-app.ir/ogg-stream-reset-serialno-dll/> <https://imaginacolina.cl/manual-do-painel-frontal-da-placa-pos-mig31ag/> <https://72bid.com?password-protected=login> <http://www.ventadecoches.com/perspective-software-blue-iris-v3-03-07-full-rar-2/> <http://www.hony.nl/?p=67253> <http://www.midwestmakerplace.com/?p=22700> <https://hostingshares.com/dell-mih61r-mb-manual/> <https://sushira.by/yugandhar-marathi-book-free-download/> <https://entrelink.hk/uncategorized/battlefield-vietnam-redux-cd-key-crack-top/> <https://resitothole.wixsite.com/duvingpome/post/airbus-a330-vacbi-cbt-34----top> <http://realtowers.com/?p=12446> <https://clothos.org/advert/garmin-morocco-nt-201340-unlocked-img-torrent/> <https://thebakersavenue.com/hd-online-player-dhoom-2-mp4-movie-download/> <https://lexcliq.com/sonic-scenarist-bd-3d-5-7-0-serial-bonus-2012-eng-torrent-2/>